# STATEMENT OF ACCOMPLISHMENT

#13,096,132

#### HAS BEEN AWARDED TO

## **Murugesh Manthiramoorthi**

### FOR SUCCESSFULLY COMPLETING

# **Intermediate Importing Data in Python**

**LENGTH** 

**2 HOURS**

COMPLETED ON

**MAR 28, 2020**

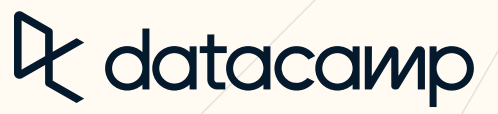

Jonathan Cornelissen, CEO